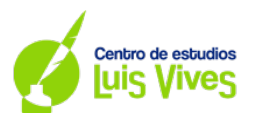

1

# **OPCIÓN A**

**A.1 (2 puntos) Se considera la matriz**

$$
A = \begin{pmatrix} 2 & 0 & 1 \\ a & -1 & 1 \\ 0 & a & 1 \end{pmatrix}
$$

- **a) Determine los valores del parámetro real para los cuales la matriz A es invertible.**
- **b) Calcule**  $A^{-1}$  **para**  $a = 1$

#### **RESOLUCIÓN**

a) Para que la matriz sea invertible, deberá averiguarse cuándo la matriz  $\Lambda$  no es nula. Para eso, se calculará  $|A| = 0$ , y sobre eso se despejará el parámetro a. A continuación, se discutirá, mediante casos, el resultado final.

$$
|A| = \begin{vmatrix} 2 & 0 & 1 \\ a & -1 & 1 \\ 0 & a & 1 \end{vmatrix} = -2 + a^2 - 2a = 0 \rightarrow a^2 - 2a - 2 = 0 \rightarrow a = \frac{2 \pm \sqrt{(-2)^2 - 4(1)(-2)}}{2(1)} = 1 \pm \sqrt{3}
$$

Conclusión:

- Caso 1:  $a \neq 1 \pm \sqrt{3} \rightarrow |A| \neq 0 \rightarrow \exists A^{-1}$
- Caso 2:  $a = 1 \pm \sqrt{3} \rightarrow |A| = 0 \rightarrow \frac{\pi}{4} A^{-1}$

b) Cálculo de la matriz inversa:

i) Se calcula el valor del determinante de A:  $|A| = 1^2 - 2(1) - 2 = -3$ 

ii) Se calcula la matrix adjunta de A: 
$$
Adj(A) = \begin{pmatrix} -2 & -1 & 1 \\ 1 & 2 & -2 \\ 1 & -1 & -2 \end{pmatrix}
$$

iii) Se transpone la matrix: 
$$
[Adj(A)]^t = \begin{pmatrix} -2 & 1 & 1 \\ -1 & 2 & -1 \\ 1 & -2 & -2 \end{pmatrix}
$$

iv) Se reemplaza la información anterior en la fórmula general: −1 <sup>=</sup> <sup>1</sup> −3 � −2 1 1 −1 2 −1 1 −2 −2 �

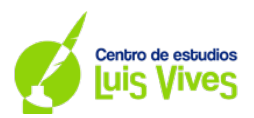

**A.2. (2 puntos) El dueño de una empresa que organiza fiestas infantiles quiere hacer chocolate con leche y dispone para la mezcla de 30 litros de leche y 20 litros de chocolate líquido. Por cada litro de chocolate debe echar como máximo 3 litros de leche, y por cada litro de leche debe echar como máximo 1,6 litros de chocolate. Además, solo dispone de botellas para envasar 45 litros de chocolate con leche. Por cada litro de leche de la mezcla puede obtener un beneficio de 1€ y por cada litro de chocolate un beneficio de 2€. Determine cuántos litros de leche y de chocolate líquido debe mezclar para obtener el máximo beneficio y calcule el beneficio que se obtiene.**

#### **RESOLUCIÓN**

2

i) En primer lugar, se plantean cuáles serán las variables " $x$ " e " $y$ ", para con ellas definir la función objetivo y las restricciones:

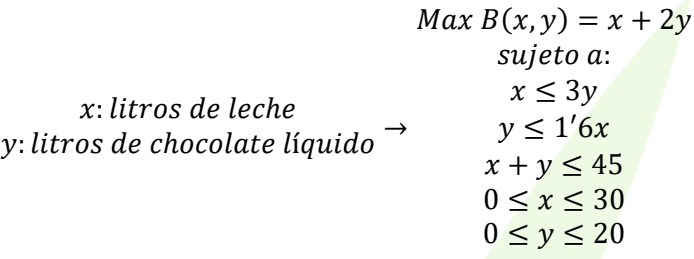

 + ≤ 45 3<sub>0</sub>  $20$ 

ii) Se representa la región factible, y se localizan las coordenadas que la delimitan:

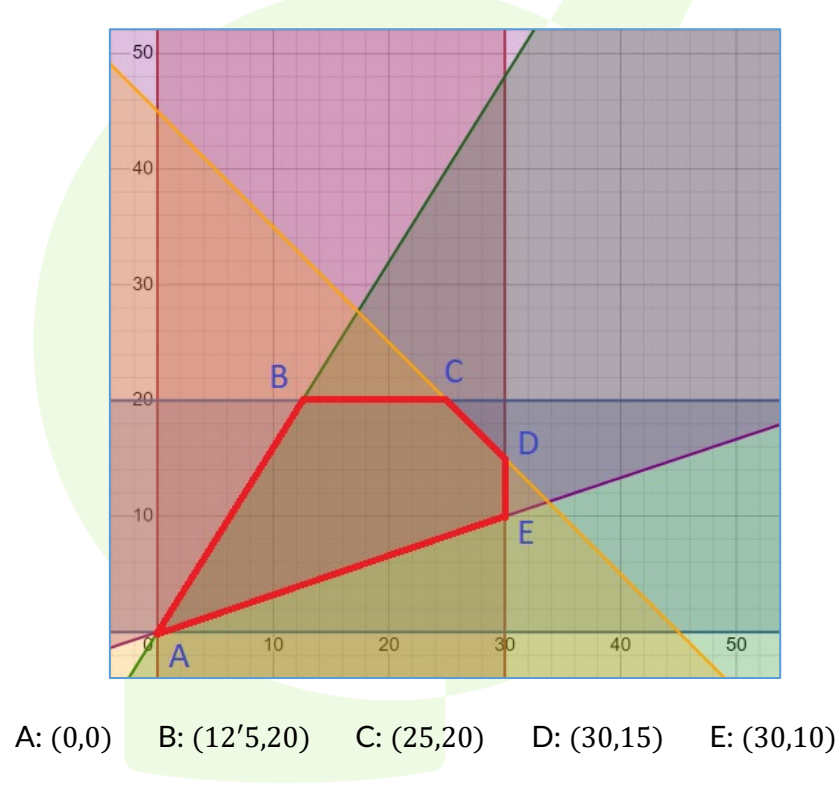

iii) Se reemplaza cada coordenada en la región factible, y se localiza el máximo:  $B_{A}(0,0) = 0 + 2 \cdot 0$  $B_R(12'5,20) = 12'5 + 2 \cdot 20 = 52'5$  $B_c(25,20) = 25 + 2 \cdot 20 = 65$  $R<sub>2</sub>(30,15) - 30 + 2.15 - 60$ 

$$
BD(30,13) = 30 + 2 \cdot 13 = 60
$$
  

$$
BE(30,10) = 30 + 2 \cdot 10 = 50
$$

El máximo beneficio se alcanzará produciendo 25 litros de leche y 20 litros de chocolate, obteniéndose un beneficio de 65€.

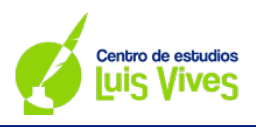

#### **A.3. (2 puntos) La figura dada representa la gráfica de cierta función**

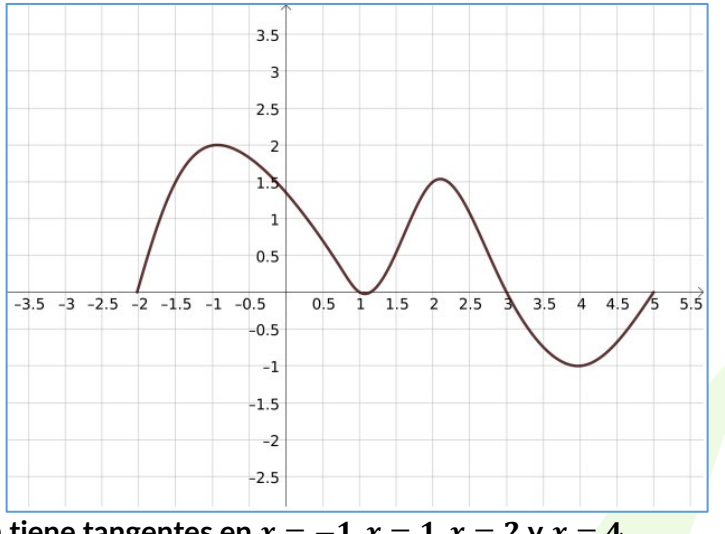

La gráfica representada tiene tangentes en  $x = -1$ ,  $x = 1$ ,  $x = 2$  y  $x = 4$ .

- a) Determine razonadamente los intervalos en los que  $f'(x) > 0$
- **b) Determine razonadamente cuál es el signo de**

### **RESOLUCIÓN**

a) Dado que se pide comprobar cuándo la derivada es positiva, se puede usar como puntos de referencia los extremos relativos de la función. Dado que la función presenta un máximo en las coordenadas  $(-1, 2)$  y  $(2,1,5)$ , esto implica que a la izquierda de  $-1$  y a la izquierda de 2, respectivamente, la primera derivada es creciente. Por otra parte, la función presenta mínimos en las coordenadas (1, 0) y (-1,4), esto implica que a la derecha de 1 y a la derecha de 4 la primera derivada será creciente. En conclusión, la función crecerá en los tramos [−2, −1) ∪ (1,2) ∪ (4,5].

 $\int f(x)dx$  $\overline{\phantom{a}}$ 

.

−2

b) Para determinar el signo de la integral definida que se indica, hay que fijarse en dónde hay una mayor área, ya sea sobre el eje x o debajo del eje x. En este caso, como la función presenta más áreas por encima que por debajo del eje x, el signo será positivo.

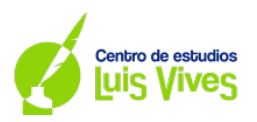

**A.4.** (2 puntos) Sean A y B sucesos asociados a un experimento aleatorio tales que  $P(A) = 0.6$ ,  $P(A|B) = 0$ , 4 y  $P(A|B^c) = 0$ , 8; siendo  $B^c$  es el suceso complementario de B.

- a) **Calcule**  $P(B)$ .
- **b) ¿Son A y B independientes? Justifique su respuesta**

### **RESOLUCIÓN:**

4

- a) Para determinar  $P(B)$  se haré el siguiente razonamiento:
	- i) Primero se despeja  $P(A \cap B)$ :  $P(A|B) = 0,4 = \frac{P(A \cap B)}{P(B)} \rightarrow P(A \cap B) = 0,4 \cdot P(B)$
	- ii) Seguidamente, se desarrollar  $P(A|B^c)$ :  $P(A|B^c) = 0,8 = \frac{P(A \cap B^c)}{P(B^c)} = \frac{0,6-P(A \cap B)}{1-P(B)}$
	- iii) A continuación, se reemplaza  $P(A \cap B)$ : 0,8 =  $\frac{0.6 0.4 \cdot P(B)}{1 P(B)}$
	- iv) Finalmente, se despeja  $P(B)$ : 0,8 =  $\frac{0.6-0.4\cdot P(B)}{1-P(B)}$  → 0,8  $\cdot$   $\left(1-P(B)\right)$  = 0,6 0,4  $\cdot$   $P(B)$  →  $\rightarrow 0,8 - 0,8 \cdot P(B) = 0,6 - 0,4 \cdot P(B) \rightarrow -0,8 \cdot P(B) + 0,4 \cdot P(B) = 0,6 - 0,8 \rightarrow 0.8$  $\rightarrow -0.4 \cdot P(B) = -0.2 \rightarrow P(B) = \frac{-0.2}{-0.4} = 0.5$

La probabilidad del suceso B es de un 50%.

- b) Para comprobar si los sucesos son dependentes o independientes, se buscará obtener la intersección de A y B mediante dos cálculos:
	- i)  $P(A \cap B) = 4 \cdot P(B) = 0.4 \cdot 0.5 = 0.2$
	- ii)  $P(A \cap B) = P(A) \cdot P(B) = 0.6 \cdot 0.5 = 0.3$

Como los resultados no coinciden, se concluye que los sucesos A y B son dependientes.

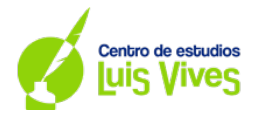

5

**A.5. (2 puntos) Una cementera rellena sacos de cemento cuyo peso en kilogramos se puede aproximar por una variable aleatoria con distribución normal de media desconocida y desviación típica igual a 2 kg.**

- **a) Se toma una muestra aleatoria de tamaño 20 y se obtiene que su media muestral es 50 kg. Determine un intervalo de confianza del 99% para el peso medio de un saco de cemento.**
- **b) Determine el tamaño mínimo de la muestra para que el error máximo cometido en la estimación de la media sea menor que 1 kilogramo, con un nivel de confianza del 90%.**

### **RESOLUCIÓN**

- a) Para obtener el intervalo de confianza para la media, se hará el siguiente procedimiento:
	- i) Se averigua el valor de  $Z_{\alpha/2}$  con el siguiente procedimiento:

$$
1 - \alpha = 0'99 \rightarrow \alpha = 0'01 \rightarrow \frac{\alpha}{2} = 0'005 \rightarrow 1 - \frac{\alpha}{2} = 0'995 \rightarrow Z_{\frac{\alpha}{2}} = 2'575
$$

ii) Una vez conocido el valor de  $Z_{\alpha/2}$ , se calculará el intervalo de confianza:

$$
IC(\bar{X})_{1-\alpha} = \left(\bar{X} \pm Z_{\alpha/2} \cdot \frac{\sigma}{\sqrt{n}}\right) \to IC(\bar{X})_{0'99} = \left(50 \pm 2'575 \cdot \frac{2}{\sqrt{20}}\right) = \left(50 \pm 1'15\right) = (48'85; 51'15)
$$

El peso medio estará comprendido entre 48'15 kg y 51'15 kg, con una confianza del 99%.

- b) Para averiguar el tamaño de la muestra, se hará el siguiente desarrollo:
	- i) Se averigua el valor de  $Z_{\alpha/2}$ , considerando que el margen de confianza es del 95%:

$$
1 - \alpha = 0'9 \to \alpha = 0'1 \to \frac{\alpha}{2} = 0'05 \to 1 - \frac{\alpha}{2} = 0'95 \to Z_{\alpha/2} = 1'645
$$

ii) Conocido el valor de  $Z_{\alpha/2}$ , se reemplaza toda la información dada en el error de estimación del intervalo:

$$
E = Z_{\alpha/2} \cdot \frac{\sigma}{\sqrt{n}} \to 1 = 1'645 \cdot \frac{2}{\sqrt{n}} \to n = \left(\frac{1'645 \cdot 2}{1}\right)^2 = 10'82 \approx 11
$$

El tamaño mínimo de la muestra deberá ser de 11 sacos si se desea que el error de estimación no supere 1 kg, con una confianza del 90%.

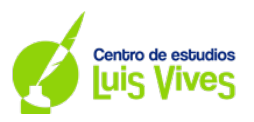

# **OPCIÓN B**

**B.1. (2 puntos) Se considera el sistema de ecuaciones lineales dependiente del parámetro**  ∈ ℝ**:**

$$
\begin{cases}\nx + ay + z = a \\
az - y - az = 0 \\
x + y + z = 1\n\end{cases}
$$

- **a) Discuta la compatibilidad del sistema para los diferentes valores de .**
- **b) Resuelva el sistema para**  $a = 2$ .

#### **RESOLUCIÓN**

- a) Para discutir el sistema, se realizarán los siguientes pasos:
	- i) Se resuelve  $|A| = 0$ , y sobre eso, se despeja el parámetro dado:

 $|A| = |$ 1 1  $a -1 -a$ 1 1 1  $\vert = -1 - a^2 + a + 1 + a - a^2 = -2a^2 + 2a = 0 \rightarrow 2a(-a + 1) = 0 \rightarrow$  $\rightarrow \begin{cases} 2a = 0 \rightarrow a = 0 \\ -a + 1 = 0 \rightarrow a = 1 \end{cases}$ 

ii) A continuación, se discute, mediante casos, cómo quedará el sistema: Caso 1:  $a \neq 0$  y  $a \neq 1$  $|A| \neq 0 \rightarrow Rg(A) = 3$  $|A^*| \neq 0 \rightarrow Rg(A^*) = 3 \rightarrow Rg(A) = Rg(A^*) = N^{\circ}$  incógnitas  $\rightarrow$  SCD

$$
\begin{aligned}\n\text{Caso 2: } a &= 0 \to A^* = \begin{pmatrix} 1 & 0 & 1 & 0 \\ 0 & -1 & 0 & 0 \\ 1 & 1 & 1 & 1 \end{pmatrix} \\
|A| &= 0 \to Rg(A) < 3 \to |M_{2x2}| = \begin{vmatrix} -1 & 0 & 0 & -1 \\ 1 & 1 & 1 & 1 \end{vmatrix} = -1 \neq 0 \to Rg(A) = 2 \\
|A^*| &= \begin{vmatrix} 0 & 0 & 1 & 1 \\ 0 & -1 & 0 & 0 \\ 1 & 1 & 1 & 1 \end{vmatrix} = 1 \neq 0 \to Rg(A^*) = 3 \\
\to Rg(A) \neq Rg(A^*) \to SI \\
\text{Caso 3: } a &= 1 \to A^* = \begin{pmatrix} 1 & 1 & 1 & 1 \\ 1 & -1 & -1 & 0 \\ 1 & 1 & 1 & 1 \end{pmatrix} \\
|A| &= 0 \to Rg(A) < 3 \to |M_{2x2}| = \begin{vmatrix} 1 & 1 & 1 & 1 \\ 1 & -1 & -1 & -1 \\ 1 & -1 & -1 & -1 \end{vmatrix} = -1 - 1 = -2 \neq 0 \to Rg(A) = 2 \\
\to Rg(A) = Rg(A^*) < 3 \to |M_{2x2}| = \begin{vmatrix} 1 & 1 & 1 & 1 \\ 1 & -1 & -1 & -1 \\ 1 & -1 & -1 & -2 \end{vmatrix} = -1 - 1 = -2 \neq 0 \to Rg(A^*) = 2 \Rightarrow Rg(A) = Rg(A^*) \neq n^2 \text{ incógnitas } \to SCI\n\end{aligned}
$$

b) Para resolver el sistema, se utilizará el Método de Cramer: Para  $a = 2 \rightarrow |A| = -2(2)^2 + 2(2) = -4$ 

$$
x = \frac{|A_x|}{|A|} = \frac{\begin{vmatrix} 2 & 2 & 1 \\ 0 & -1 & -2 \\ 1 & 1 & 1 \end{vmatrix}}{-4} = \frac{1}{4}; y = \frac{|A_y|}{|A|} = \frac{\begin{vmatrix} 1 & 2 & 1 \\ 2 & 0 & -2 \\ 1 & 1 & 1 \end{vmatrix}}{-4} = 1; z = \frac{|A_z|}{|A|} = \frac{\begin{vmatrix} 1 & 2 & 2 \\ 2 & -1 & 0 \\ 1 & 1 & 1 \end{vmatrix}}{-4} = -\frac{1}{4}
$$
  
2, la solution para el sistema será  $(x, y, z) = \begin{pmatrix} 1 & 1 & -1 \\ 1 & 1 & -1 \end{pmatrix}$ 

Si  $a = 2$ , la solución para el sistema será  $(x, y, z) =$  $\frac{1}{4}$ , 1,  $-\frac{1}{4}$ )

6

 $|A^*$ 

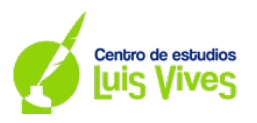

7

**B.2. (2 puntos) Considere la función real de variable real**

$$
f(x) = \frac{x^2 - x + 1}{x - 1}
$$

- **a) Determine sus asíntotas (verticales, horizontales y oblicuas).**
- **b) Calcule**  $f'(x)$  **y halle el valor de**  $f'(2)$ **.**

#### **RESOLUCIÓN**

- a) Para estudiar las asíntotas de la función, se seguirá el siguiente procedimiento:
	- i) Para estudiar las asíntotas verticales de la función, se comprobará primeramente cuál es el dominio de la función:  $x - 1 = 0 \rightarrow Dom f(x) = \mathbb{R} - \{1\}$

Sobre esto, se calcularán los siguientes límites:

$$
\lim_{x \to 1^-} f(x) = \infty; \quad \lim_{x \to 1^+} f(x) = \infty
$$

La función tiene una asíntota vertical en  $x = 1$ .

ii) En cuanto a las asíntotas horizontales, se realizará el siguiente cálculo:

$$
\lim_{x \to -\infty} f(x) = \infty; \quad \lim_{x \to \infty} f(x) = \infty
$$

La función no tiene asíntotas horizontales, se debe comprobar si tiene oblicua.

iii) Para averiguar si la función tiene asíntotas oblicuas, se deberán averiguar los valores de  $m \, y \, n$  en la ecuación punto pendiente:

$$
m = \lim_{x \to \infty} \frac{1}{x} \cdot \frac{x^2 - x + 1}{x - 1} = \lim_{x \to \infty} \frac{x^2 - x + 1}{x^2 - x} = 1
$$
  

$$
n = \lim_{x \to \infty} \frac{x^2 - x + 1}{x - 1} - x = \lim_{x \to \infty} \frac{x^2 - x + 1 - x^2 + x}{x - 1} = \lim_{x \to \infty} \frac{1}{x - 1} = 0
$$

La función tiene una asíntota oblicua en  $y = x$ 

- b) Para resolver  $f'(2)$ , se hará el siguiente procedimiento:
	- i) Se calcula  $f'(x)$ :  $f'(x) = \frac{(2x-1)(x-1)-(x^2-x+1)}{(x-1)^2}$
	- ii) Se calcula  $f'(2)$ :  $f'(2) = \frac{(2 \cdot 2 1)(2 1) (2^2 2 + 1)}{(2 1)^2} = 0$

La primera derivada de la función en  $x = 2$  vale 0

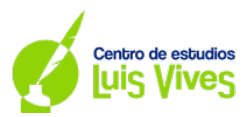

**B.3. (2 puntos) Un escultor quiere dividir un alambre muy fino en dos trozos que se utilizarán para delimitar, respectivamente, un cuadrado y un rectángulo cuya base debe medir el doble que su altura. Posteriormente, se fabricarán ambas figuras planas con un material que cuesta 16 céntimos de euro/cm² para el cuadrado y 10 céntimos de euro/cm² para el rectángulo. Si el alambre inicial mide 450 cm, determine la función de coste total de ambas figuras. Obtenga la longitud de cada trozo de alambre para que el coste total de estas piezas sea mínimo.**

**Sugerencia: Exprese el coste total enfunción de la altura del rectángulo y utilice 3 cifras decimales pararealizar los cálculos.**

#### **RESOLUCIÓN**

8

Antes de comenzar a resolver el ejercicio, es necesario entender le planteamiento del problema. Dado que se pide determinar la longitud de cada uno de los trozos para minimizar el coste, lo que se está buscando es la función de coste.

Para ello, en primer lugar, es necesario plantear el área de cada una de las figuras. Es importante tener en cuenta que los lados de las figuras no están interrelacionados entre sí; y que, en el caso del rectángulo, existe una relación entre los lados ( $z = 2y$ ). Así pues:

- Área del cuadrado:  $A_c = x^2$
- Área del rectángulo:  $A_R = y \cdot z = y \cdot 2y = 2y^2$

Por otra parte, hay que tener en cuenta las dimensiones de las figuras. Para ello se utilizará el perímetro de cada una de las figuras:

- Perímetro del cuadrado:  $P_c = 4x$
- Perímetro del rectángulo:  $P_R = 2y + 2z = 2y + 2(2y) = 6y$

Contando con que el alambre mide 450 cm, el perímetro total será:  $P_T = 4x + 6y = 450 \equiv P_T = 2x + 3y =$ 225

Con esta información, se plantea cuál será el coste total para cada figura:

- Coste del cuadrado:  $C_C = 0'16x^2$
- Coste del rect<mark>ángulo:  $C_R = 0'1 \cdot 2y^2$ </mark>

Con esto se concluye q<mark>ue el coste total s</mark>erá:  $C_T = C_C + C_R = 0'16x^2 + 0'2y^2$ 

Dado que el problema depende de  $x$  y de  $y$ , es necesario hacer que dependa de una única variable. Para eso, se utilizará la fórmula del Perímetro total. Se despejará  $x$  en la fórmula; y, posteriormente, se reemplazará en el Coste total.

$$
C_T = \frac{0'16x^2 + 0'2y^2}{2} P_T = 2x + 3y = 225 \rightarrow x = \frac{225 - 3y}{2} = 112'5 - 1'5y \rightarrow C_T = 0'16(112'5 - 1'5)^2 + 0'2y^2
$$

Sobre esto, se aplican condiciones de primer orden; y, sobre ellas, se obtienen los valores de  $x$ ,  $y$ ,  $y$  z:

$$
C_T = 0'16(112'5 - 1'5)^2 + 0'2y^2 \rightarrow C'_T = 0'32(112'5 - 1'5y) \cdot (-1'5) + 0'4y = 0 \rightarrow
$$
  

$$
\rightarrow -54 + 0'72y + 0'4y = 0 \rightarrow 1'12y = 54 \rightarrow y = 48'21; z = 96'42; x = 40'19
$$

El lado del cuadrado medirá 40'19cm, y el rectángulo tendrá una base de 48'21cm y una altura de 96'42cm.

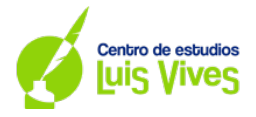

9

**B.4. (2 puntos) Una carta escogida al azar es eliminada (sin ser vista) de un mazo de 52 cartas de póker, en el que hay 13 cartas de cada palo (diamantes, corazones, picas y tréboles). Una vez eliminada, se escoge al azar una carta, entre las que quedan en el mazo, y esta segunda carta es observada.**

- **a) Calcule la probabilidad de que la carta observada sea de diamantes.**
- **b) Si la carta observada no es diamantes, calcule la probabilidad de que la carta eliminada tampoco lohaya sido.**

## **RESOLUCIÓN**

Antes de resolver el ejercicio, es necesario hacer los siguientes razonamientos:

- En general, la probabilidad de sacar diamantes (D) es  $P(D1) = \frac{13}{52}$ . No así, como se indica que se saca una carta, hay que contemplar cómo será la probabilidad de sacar diamantes si se asume que la carta que se sacó del total también fue de diamantes, quedando:  $P(D2/D1) = \frac{12}{51}$
- Por otra parte, y también en general, la probabilidad de no sac<mark>ar d</mark>iamante es  $P(\overline{D1}) = \frac{39}{52}$ . Contando con que se indica que se extrajo una carta, si se asume que la carta que se extrajo no fue de diamantes, la probabilidad de obtener una carta de dia<mark>mantes</mark> será:  $P(D2/\overline{D1}) = \frac{13}{51}$

Ya con la información anterior, puede resolverse el ejercicio.

a) Para averiguar si la carta observada es diamantes, hay que aplicar el Teorema de la Probabilidad Total, considerando la posibilidad de que, por una parte, la primera carta que se extrajo fuera de diamantes; y, por otra, que la primera carta que se extrajo no fuera de diamantes.

$$
P(D2) = P(D1 \cap D2) + P(\overline{D1} \cap D2) = \frac{13}{52} \cdot \frac{12}{51} + \frac{39}{52} \cdot \frac{13}{51} = \frac{663}{2652} = \frac{1}{4} = 0.25
$$

La probabilidad de que se observe una carta de diamantes, si se sabe que se sacó una carta, es de un 25%.

b) Para calcular la probabilidad de que, si la carta que se observó no es diamantes, que la carta no lo haya sido tampoco, se recurrirá a la probabilidad condicionada:

$$
P(\overline{D1}|\overline{D2}) = \frac{P(\overline{D1} \cap \overline{D2})}{P(\overline{D2})} = \frac{\frac{39}{52} \cdot \frac{38}{51}}{1 - 0'25} = \frac{\frac{19}{34}}{\frac{3}{4}}0'75
$$

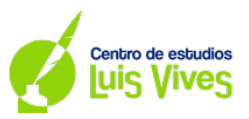

**B5. (2 puntos) Considere una población donde observamos una variable aleatoria con distribución normal de media y desviación típica . Sea** � **la media muestral de una muestra aleatoria de tamaño 10.**

- a) Determine el valor de  $\sigma$  sabiendo que  $I = (58, 2, 73, 8)$  es un intervalo de confianza del 95% para  $\mu$ .
- **b) Si**  $\sigma = 20$ , calcule  $P(-10 \le \bar{X} \mu \le 10)$ .

### **RESOLUCIÓN**

- a) Para calcular  $\sigma$ , se utilizará el intervalo de confianza. Para ello, se hará el siguiente procedimiento:
	- i) En primer lugar, se busca el valor de  $z_{\alpha/2}$  a partir del nivel de confianza dado:

$$
1 - \alpha = 0'95 \to \alpha = 0'05 \to \frac{\alpha}{2} = 0'025 \to 1 - \frac{\alpha}{2} = 0'975 \to Z_{\alpha/2} = 1'96
$$

ii) A continuación, se determina el valor de  $\bar{X}$ . Para ello, se obtiene el error de estimación a partir del intervalo dado; y, sobre ese error, se obtendrá el valor de  $\bar{X}$ :

$$
L = 73'8 - 58'2 = 15'6 \rightarrow E = \frac{L}{2} = \frac{15'6}{2} = 7'8
$$
  

$$
\bar{X} + E = 73'8 \rightarrow \bar{X} = 73'8 - E = 73'8 - 7'8 = 66
$$

iii) Una vez conocidos los valores de  $z_{\alpha/2}$  y $\bar{X}$ , se relaciona el intervalo de confianza con cualquiera de los extremos del intervalo. En este caso, se utilizará el extremo superior del intervalo:

$$
\bar{X} + z_{\alpha/2} \cdot \frac{\sigma}{\sqrt{n}} = 73.8
$$

iv) Se reemplazan los datos dados en el enunciado en la fórmula anterior:

$$
66 + 1'96 \cdot \frac{\sigma}{\sqrt{10}} = 73'8 \rightarrow \sigma = \frac{(73'8 - 66)\sqrt{10}}{1'96} = 12'58
$$

La desviación típica es de 12'58

b) Para calcular  $P(-10 < \overline{X} - \mu < 10)$ , antes de nada, es necesario conocer cómo quedará la distribución de la muestra dada en el ejercicio:

$$
N\left(\mu;\frac{20}{\sqrt{10}}\right) \equiv N(\mu;6'33)
$$

Ya con esta información, se puede empezar a resolver el ejercicio mediante el siguiente procedimiento:

i) Se desarrolla el cálculo de la probabilidad que se pide obtener:

$$
P(-10 < \bar{X} - \mu < 10) = P(\bar{X} - \mu < 10) - P(\bar{X} - \mu < -10) = P(\bar{X} < 10 + \mu) - P(\bar{X} < -10 + \mu)
$$

ii) A continuación, se busca el valor de Z:

$$
Z = \frac{10 + \mu - \mu}{6'33} = \frac{10}{6'33} = 1'58
$$
  

$$
Z = \frac{-10 + \mu - \mu}{6'33} = \frac{-10}{6'33} = -1'58
$$

iii) Conocidos los valores de Z, se reemplazan en el cálculo anterior, y se realizan las transformaciones pertinentes para poder buscar los valores en la Tabal de la Normal:

$$
P(\bar{X} < 10 + \mu) - P(\bar{X} < -10 + \mu) = P(Z < 1'58) - P(Z < -1'58) =
$$

$$
= P(Z < 1'58) - [1 - P(Z < 1'58)] = 0'9429 - (1 - 0'9429) = 0'8858
$$

La probabilidad es de un 88'58%

10